## **SDS Inventory Manager in use Where can I see archived locations?**

Our Pro subscription plan gives you the ability to see Archived Locations and unarchive them.

There are two options to get acrhived locations listed.

## From ['My locations](https://inventory.sdsmanager.com/locations) page.

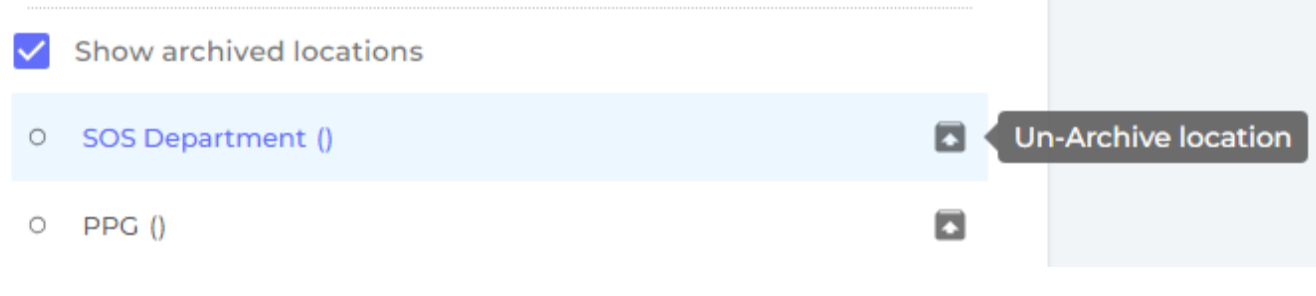

Or you can visit [Archive page](https://inventory.sdsmanager.com/archived/)

## **SDS Inventory Manager in use**

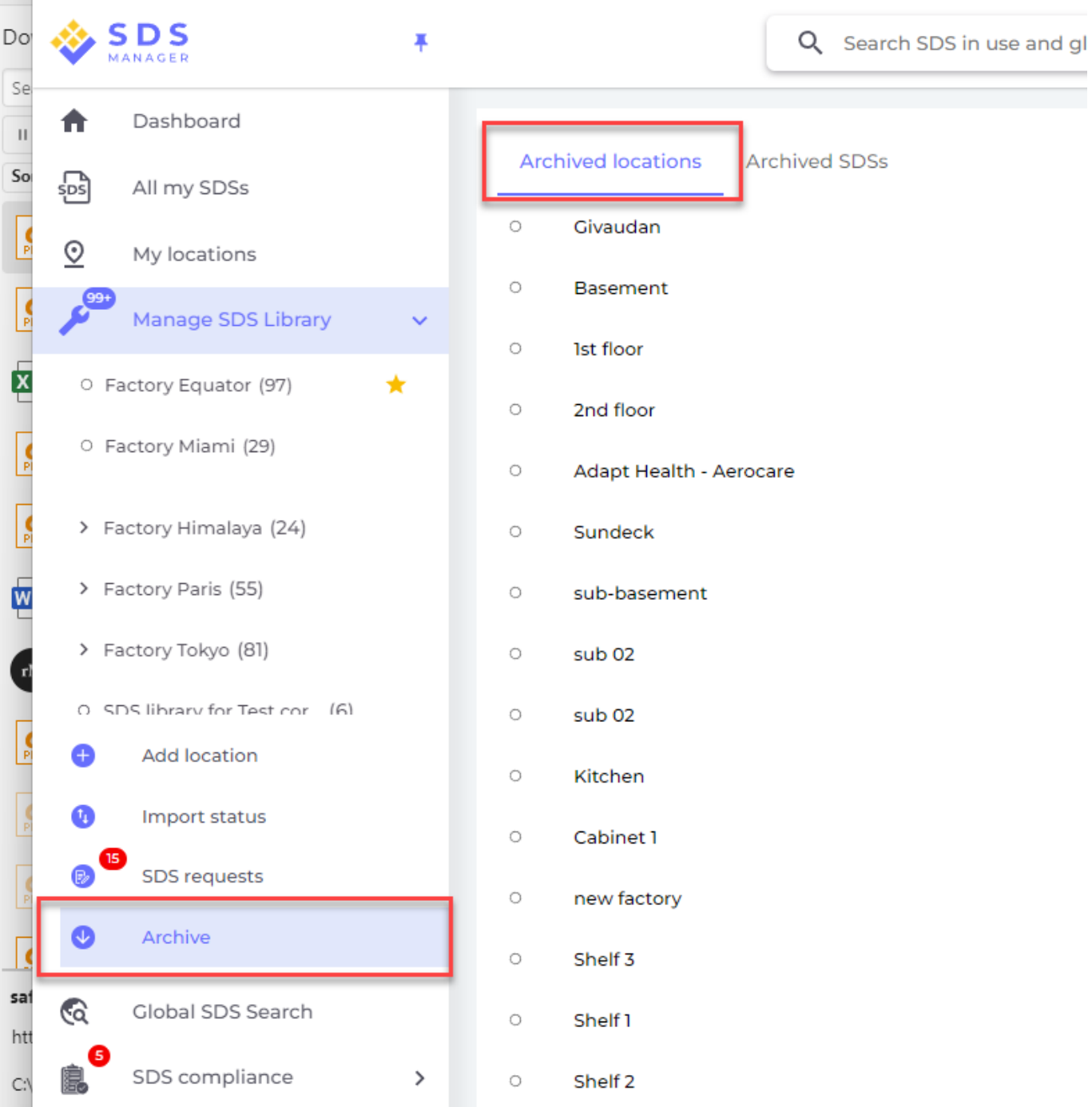

Unique solution ID: #1042 Author: n/a Last update: 2024-01-26 09:56